### **PQI 3408 - Reciclo**

Prof. Galo A.C. Le Roux

Universidade de São Paulo Escola Politécnica Pós-graduação em Engenharia Química USP>ep>peg>

# **Outline**

- Colunas Modelos ShortCut – DSTWU
- Colunas Modelos Rigorosos
	- Radfrac

# **Introdução**

#### **RECICLO EM SIMULADORES SEQUENCIAIS MODULARES:**

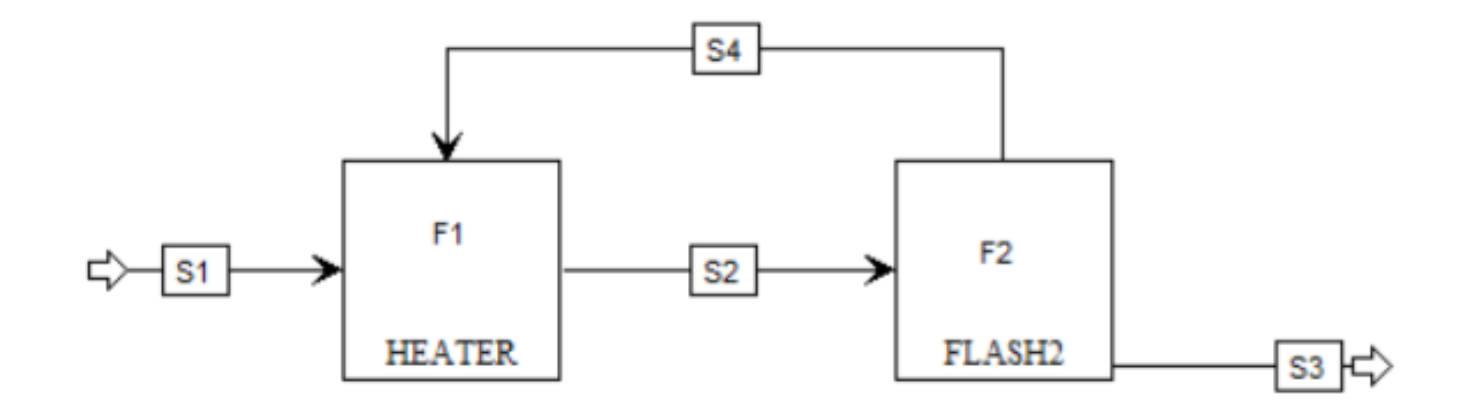

Universidade de São Paulo Escola Politécnica Pós-graduação em Engenharia Química USD>eD>peg>

#### Introdução

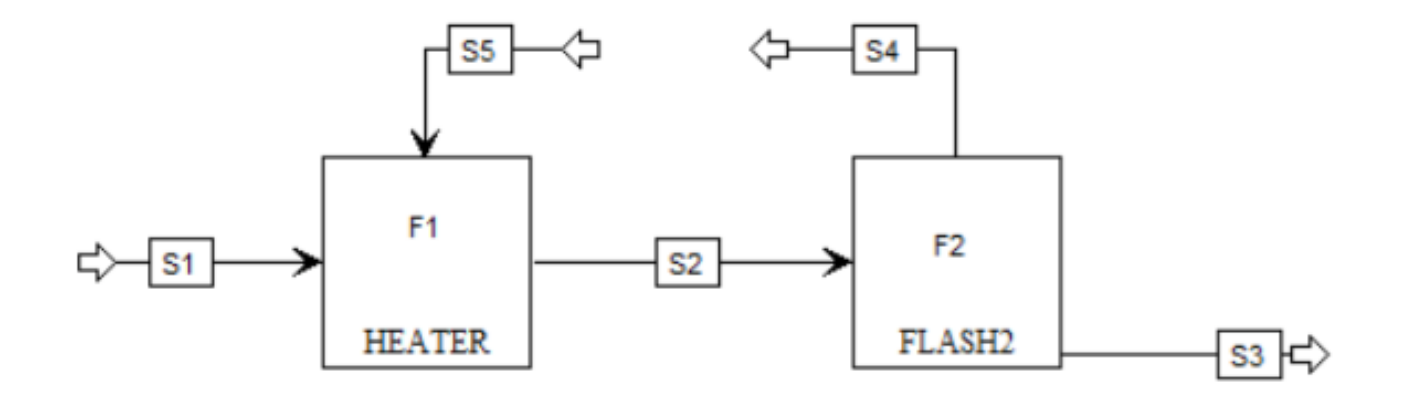

S4: Corrente Cortada (*torn stream, tear stream*)

Sequência de cálculo: F1 → F2: converge S4

## Introdução

- Determinar Partições
- Determinar loops de reciclo
- Determinar correntes cortadas
- Determinar sequência de cálculo
- Determinar método de convergência

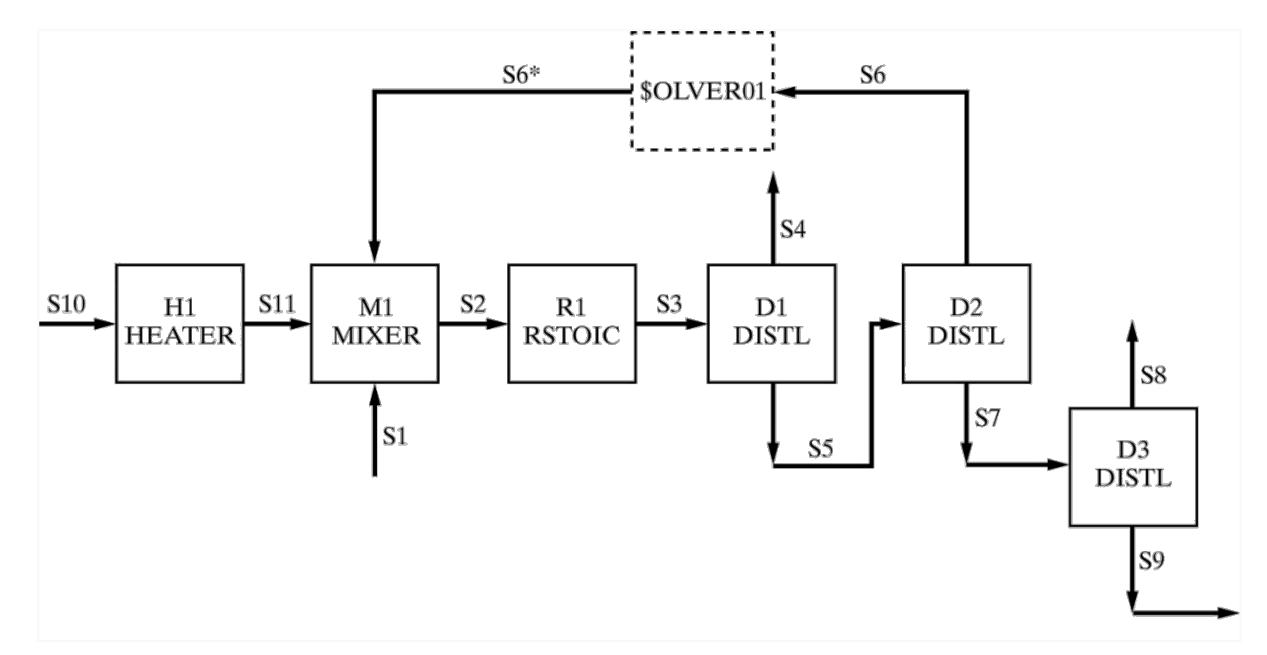

A corrente S6 é dividida em S6 e S6\* É introduzido um módulo de convergência Pode ser dado um chute incial para S6\*

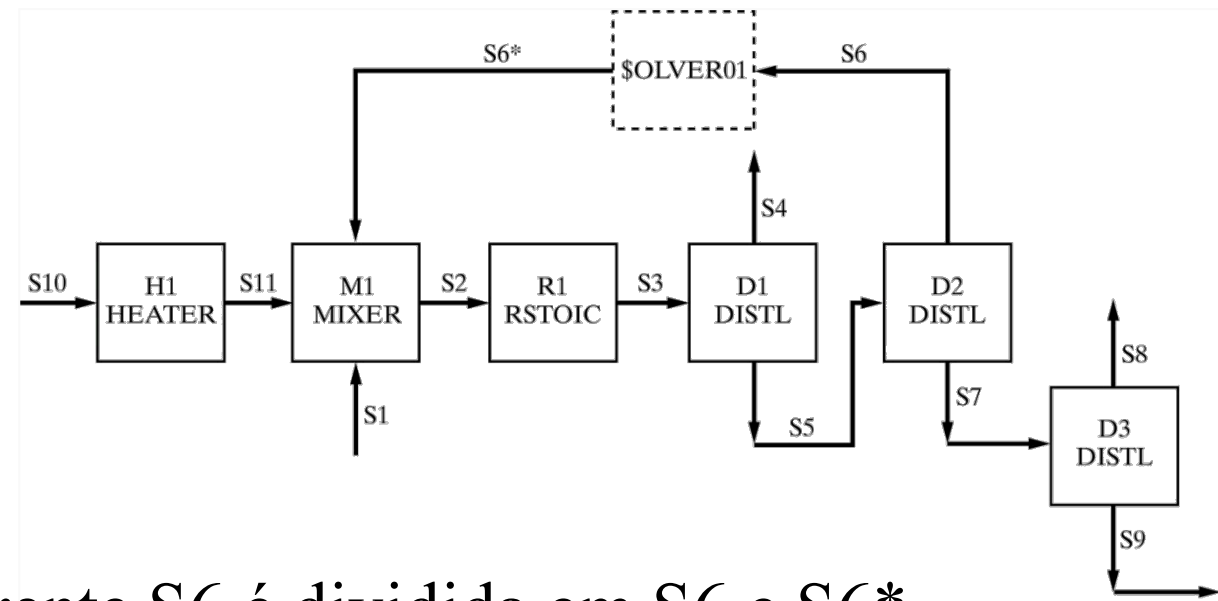

A corrente S6 é dividida em S6 e S6\*

É introduzido um módulo de convergência (\$OLVER01) que não é mostrado no PFD

Pode ser dado um chute incial para S6\* pelo usuário ou o simulador pode fornecer um chute automaticamente

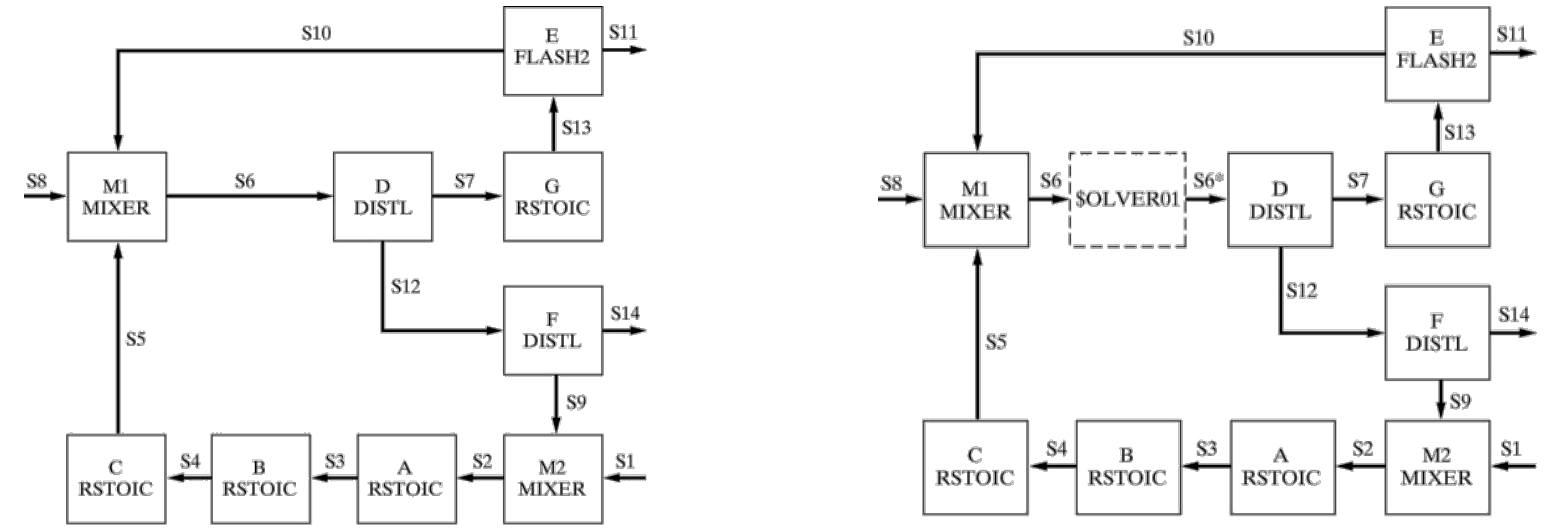

• Para o fluxograma acima o Aspen Plus introduz automaticamente o módulo de convergência \$OLVER01 e estabelece a ordem de cálculo:

> \$OLVER01 D G E F M2 A B C M1 (RETURN \$OLVER01)

• Pode-se preferir cortar as correntes S5 e S10 simultaneamente obtendo do seguinte fluxograma e ordem de cálculo:

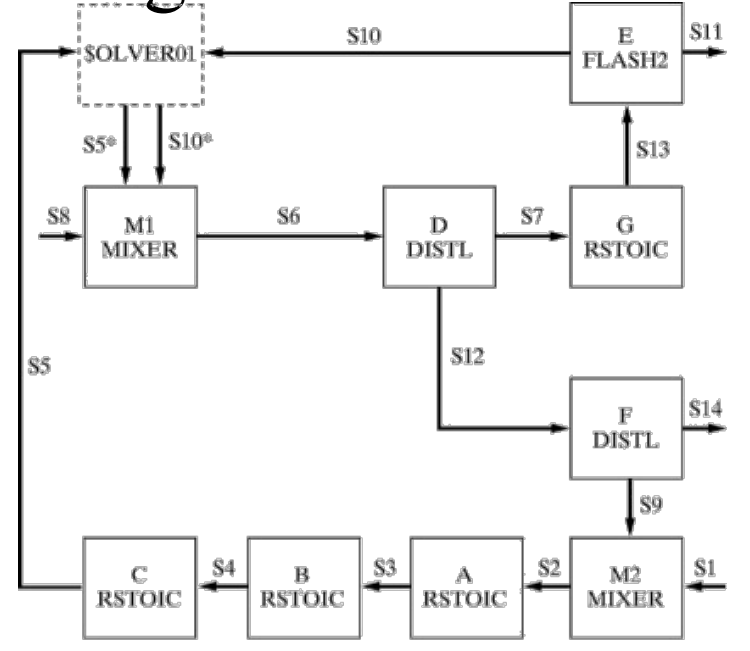

A sequência de cálculo é:

\$OLVER01 M1 D G E F M2 A B C (RETURN \$OLVER01)

- Para tal o usuário deve entrar em *Convergence*  no menu *Data* e selecionar *Tear* o que leva ao formulário *Tear Streams Specifications*.
- Introduzir S5 e S10 como *tear streams*.

• Alternativamente, se o usuário preferir convergir as duas correntes de reciclo S5 e S10 com duas unidades de convergência:

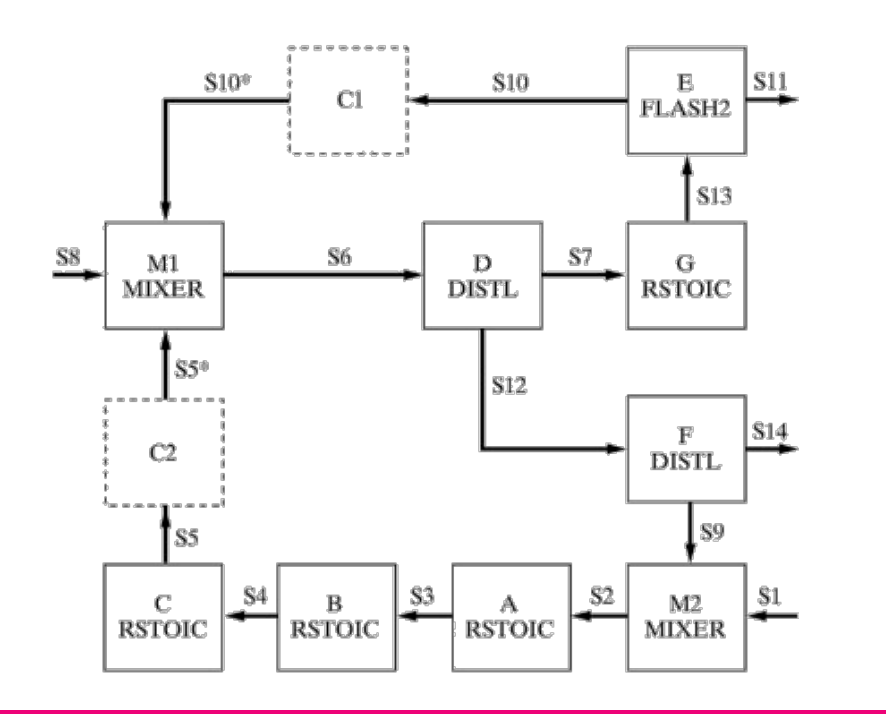

A sequência de cálculo é:

 $C<sub>2</sub>$  C1 M1 D G E (RETURN C1) F M2 A B C (RETURN C2)

Pós-graduação em Engenharia Química

- Para tal o usuário deve selecionar *Convergence* no menu *Data* e selecionar *Convergence→New* para criar duas unidades de convergência C1 e C2 (Selecionar S5 como *tear stream* para C2 e S10 como *tear stream* para C1).
- Nesta sequência o loop interno, Cl, converge a cada iteração do loop externo, C2 (que inclui Cl). Isto pode ser eficiente quando os módulos for a de Cl necessitam de cáclculos extensivos (nested).

• Um fluxograma mais complexo que inclui três reciclos:

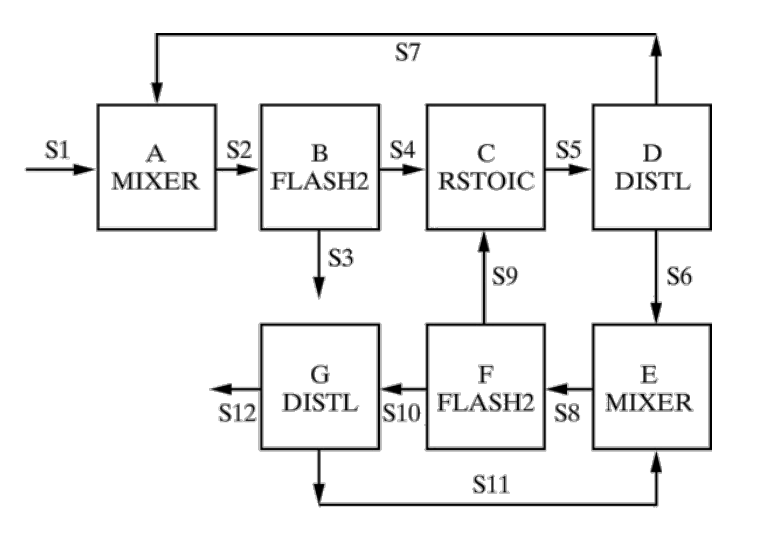

Ele pode ser decomposto de acordo com o número mínimo de correntes cortadas (2): S5 e S8 Que podem ser resolvidas Option 1 sequencialmente:

Opção 1 sequência de cálculo:

CONV2 F G CONV1 D A B C (RETURN CONV1) E (RETURN CONV2)

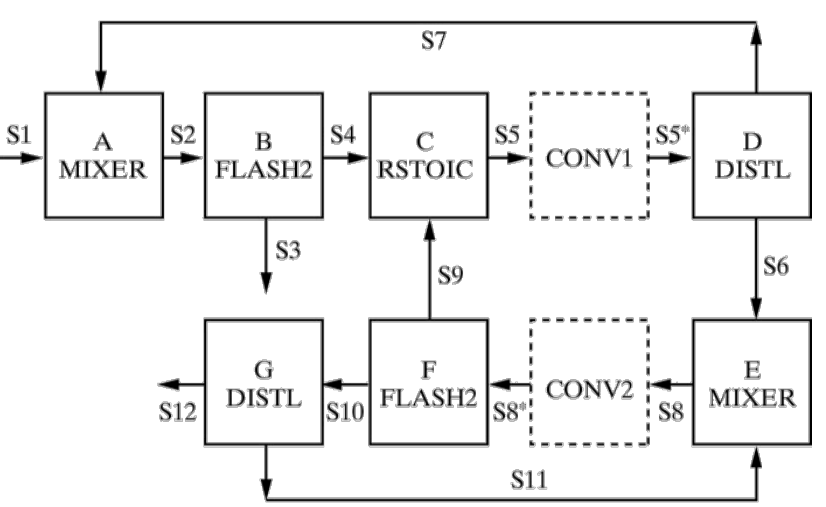

#### Ou simultaneamente;

Opção 2 sequência de cálculo:

CONV3 F G D A B C E (RETURN CONV3)

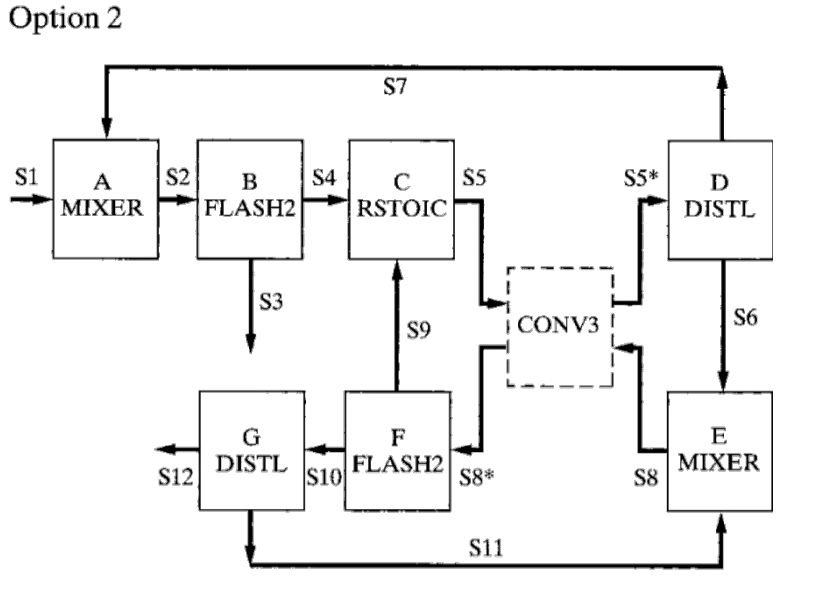

- O número mínimo de correntes cortadas pode não fornecer a convergência mais rápida.
- Uma solução alternativa para este fluxograma envolve três correntes cortadas,por exemplo, S7, S9, e S11 com uma única unidade de convergência.

## Método de convergência

- Substituição direta
- Método de Wegstein
- Newton-Raphson
- Broyden (Quasi-Newton)
- Auto-valor dominante

#### Método de convergência

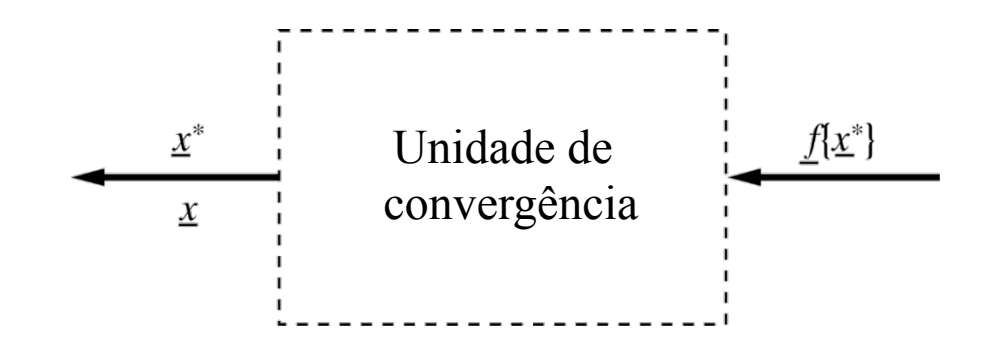

*x\** - valor de *x* antes do loop  $f(x^*)$  – valor de *x* depois do loop *x – novo valor de x*  $y = x^* - f(x^*)$ 

## Método de Convergência

• Substituição direta:

 $x = f(x^*)$ 

• Método de Wegstein:

 $x = \alpha x + (1-\alpha) f(x^*)$ 

# Método de Convergência

- Newton-Raphson Resolver:  $y = 0$ Necessita do Jacobiano
- Quasi-Newton. Não necessita Jacobiano mas é menos rápido e eficiente
- Auto-valor dominante. Usa o maior autovalor do Jacobiano calculado a cada quatro ou mais iterações para acelerar o método de Wegstein

## Conclusão

- É tudo um pouco artesanal
- É necessário entender que sempre tem um jeito de convergir se o problema tiver uma solução fisicamente factível
- É importante ter noção que podem ser feitas várias coisas diferentes para obter a convergência